## DISBRSE

Instruction Manual Manuel d'instructions Manual de instrucciones Manuale di istruzioni Bedienungsanleitung

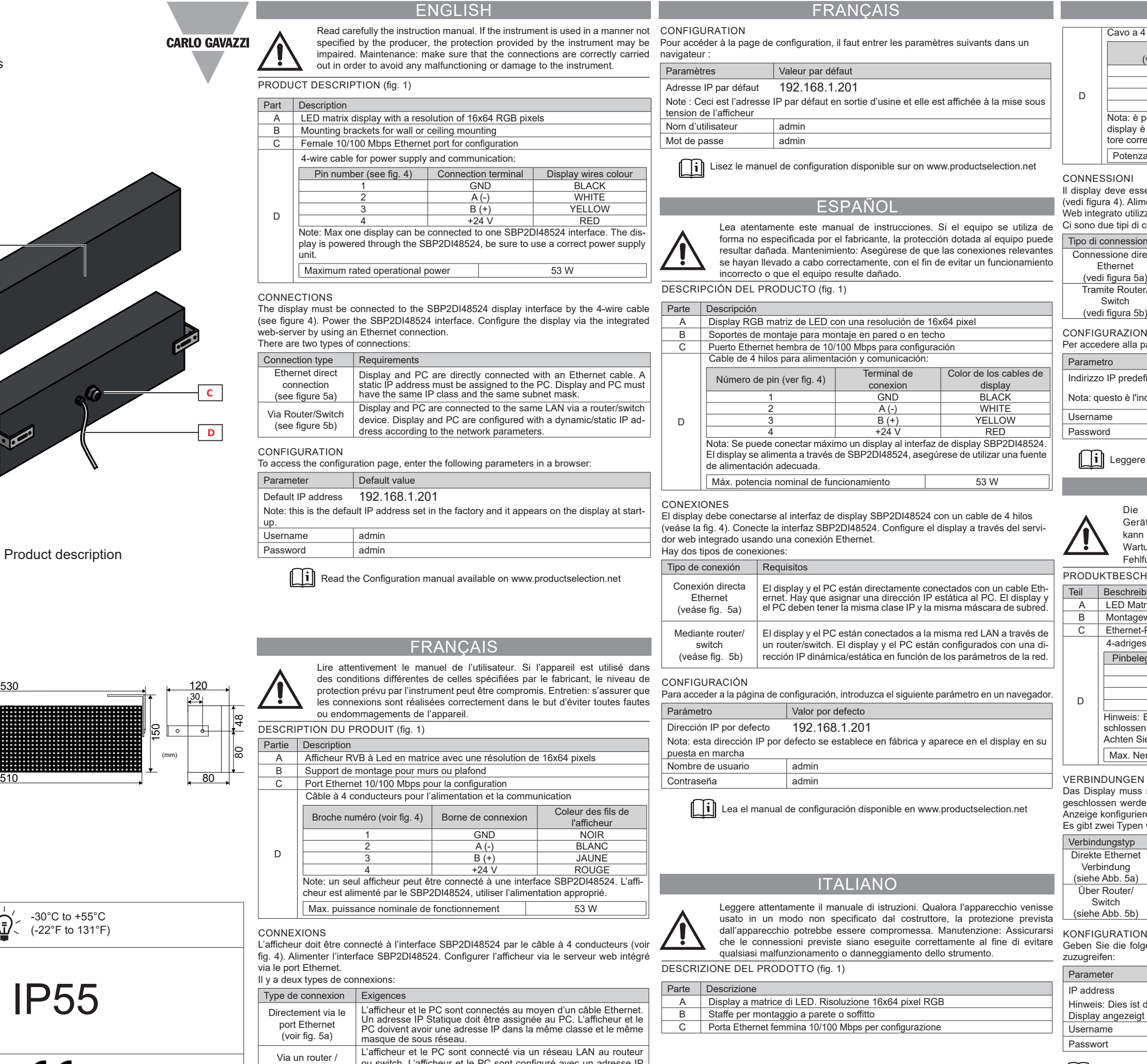

MANUAL DISBRSE code 8022146 / 28-07-2021 http://www.carlogavazzi.com/<br>
http://www.carlogavazzi.com/

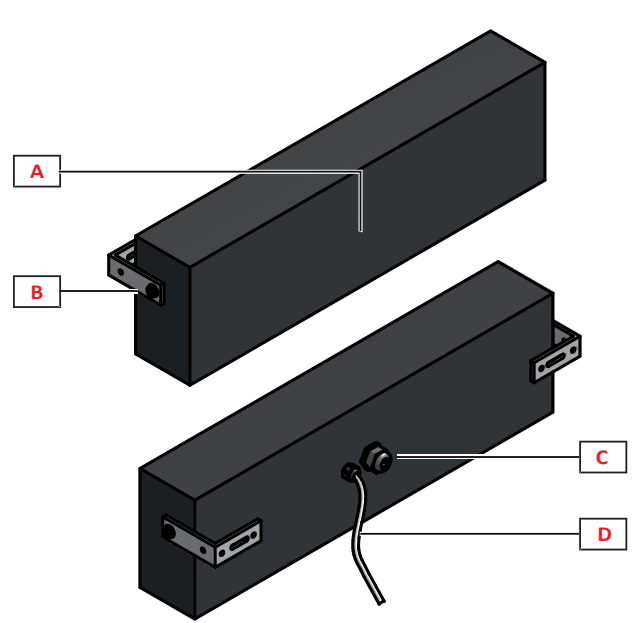

Fig. 1 : Product description

128

530

 $\frac{1}{\sqrt{\frac{1}{2}}}\left( \frac{1}{\sqrt{2}}\right)$ 

IP55

 $\overline{C}$ 

switch (voir fig. 5b)

ou switch. L'afficheur et le PC sont configuré avec un adresse IP Dynamique ou statique suivant les paramètres du réseau.

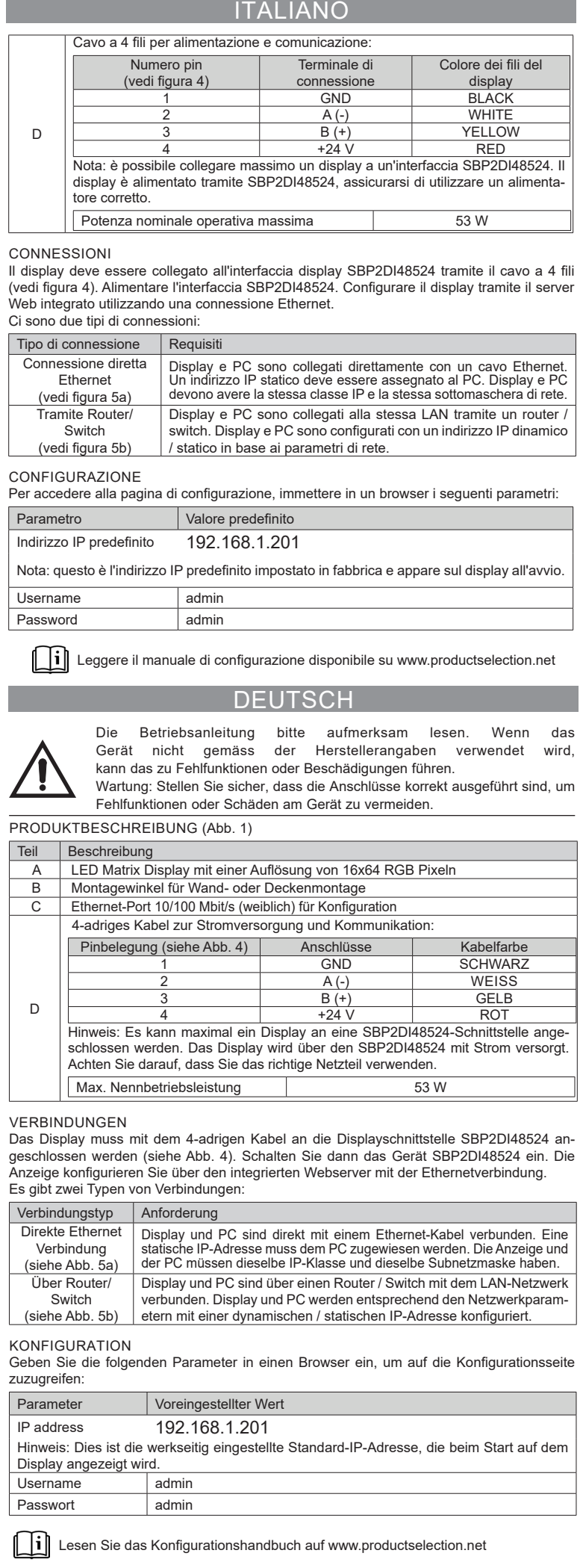

п

Ceiling mounting/Montage pour plafond /Montaje en techo/Montaggio a soffitto/Deckenmontage

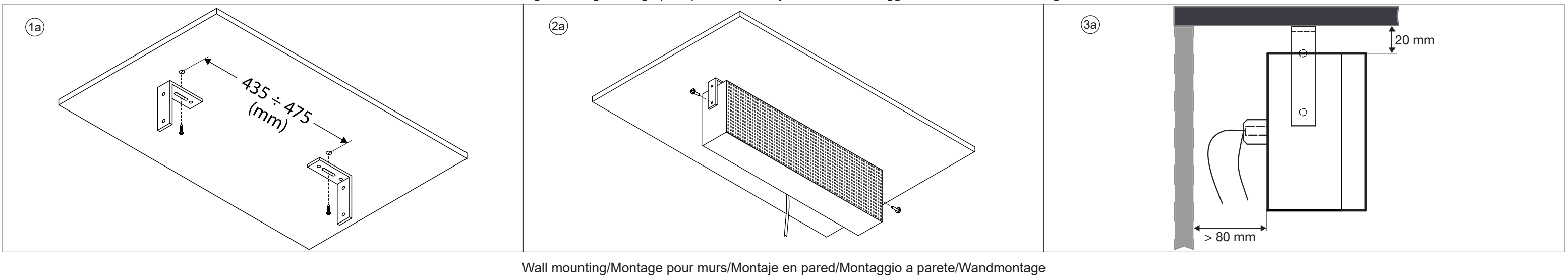

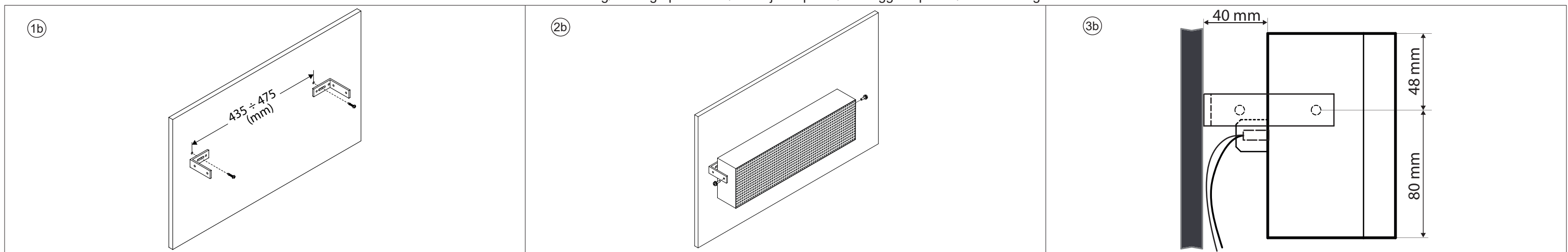

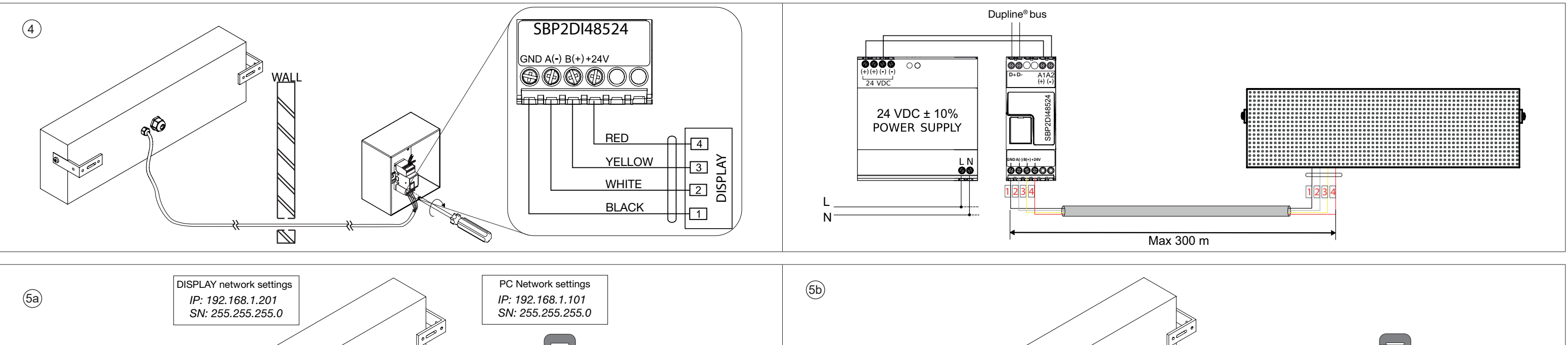

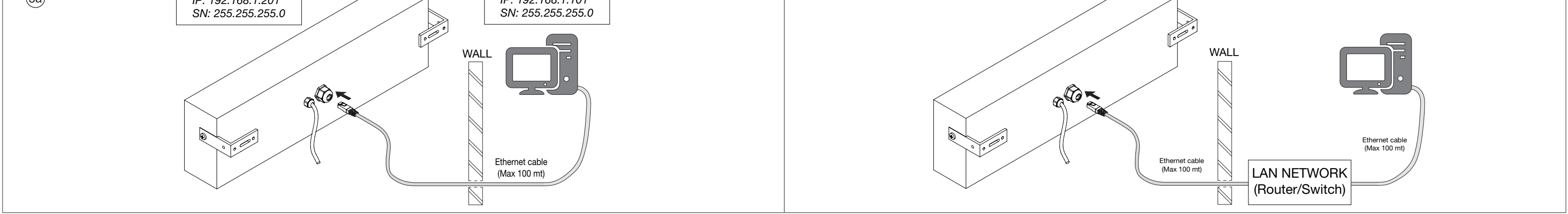

MANUAL DISBRSE code 8022146 / 28-07-2021 http://www.carlogavazzi.com/ http://www.carlogavazzi.com/